DQL (Domino Query Language) Developer's Deep Dive

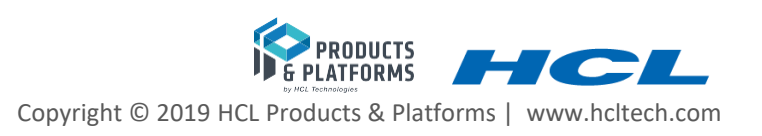

from\_string(\$(

use\_unique(

'igger

h

**March 26,** 2019

#### SETTING DEEP DIVE EXPECTATIONS

- Presumes NOTHING about your DQL knowledge except you want to know it all
- ▶ LOTS of detail, LOTS of content
	- Some detail subject to change
- Questions/comments encouraged though we will move fast

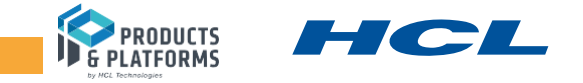

### DOMINO GENERAL QUERY FACILITY DEEP DIVE AGENDA

### ▶ Introducing DQL

- Syntax with processing details and DEMOs
- ▶ Design Harvesting/Design Catalog
- ▶ Programming DQL
	- DQLExplorer
	- DomQuery tool
	- (Notes)DominoQuery class
- ▶ Performance
- ▶ Security
- ▶ Remaining design decisions

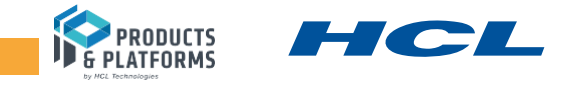

### INTRODUCING DQL (DOMINO QUERY LANGUAGE)

#### $\triangleright$  First – the name

- $\blacksquare$  Query Facility that which compiles, plans and executes queries
- **E** Query Language the language which specifies the queries to run (current DQL is our  $2^{nd}$  one)
- ▶ Target developer node.js Domino neophyte
	- A facility running in Domino core allowing for a terse shorthand syntax for finding documents according to a wide variety of complexity of terms. It leverages existing design elements without the need to write detailed code to access them.
	- Once concept was proven, inclusion in Domino backend (Notes)Database class was an easy fit
	- Command line (shell/DOS prompt) invocation
		- How it was developed
		- node.js from command line adds even more power

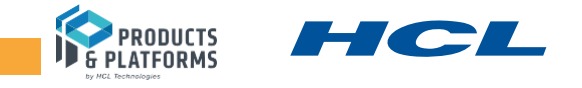

### INTRODUCING DQL (DOMINO QUERY LANGUAGE) – PROBLEM 1

#### **Problem:**

**In a order-handling, workflow database containing 2M documents, you have 10 minutes to mark a specific set of documents for follow-up mail campaign. The criteria are:**

Orders that originated in Detroit, Albuquerque, or San Diego only Originated between 15 July 2014 and 14 July 2015 Contain each of 4 part numbers ordered (a multiply occurring field): 389, 27883, 388388, 587992 Are NOT in two special folders 'Special processing', 'Special2' and NOT in the view 'Soon to be special' Were NOT sold by Christen Summer or Isaac Hart Find those documents and add a promo\_code field of 'FLLWUP\_2014'

#### **AND … GO! (how do you do it?)**

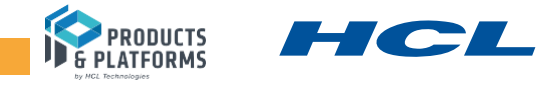

INTRODUCING DQL (DOMINO QUERY LANGUAGE) – PROBLEM 1 SOLUTION

**Solution (using Domino Query Language (DQL) in ND10):**

**Order\_origin in ('Detroit', 'Albuquerque', 'San Diego') and Date\_origin >= @dt('2014-07-15') and Date\_origin <= @dt('2015-07-14') and partno in all ( 389, 27883, 388388, 587992 ) and not in ('Special Processing', 'Special2' , 'Soon to be special') and not sales\_person in ('Christen Summer', 'Isaac Hart')**

Documents are then easily updated to insert promo\_code = 'FLLWUP\_2014' using bulk document processing provided by the domino-db node.js API

The whole "job" runs from command line after a few trials testing the query

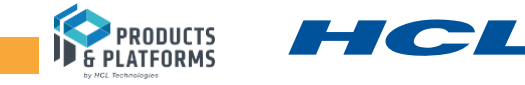

### INTRODUCING DQL (DOMINO QUERY LANGUAGE) – PROBLEM 2

#### **Problem:**

**A new application developer, skilled in node.js and MongoDB from university, is hired to write Domino applications using node.js, creating a database from scratch. After designing the database schema (fields, documents), s/he needs to read, update and delete sets of documents as part of the application. The fields and searches change constantly as the design changes to meet dynamic requirements. How does the developer find documents to process?**

**AND .. GO! (How do you instruct the developer to work with documents in Domino?)**

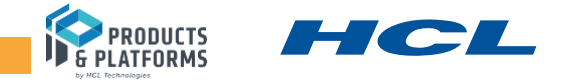

### INTRODUCING DQL (DOMINO QUERY LANGUAGE) – PROBLEM 2 SOLUTION

#### **Solution:**

Use the ND10 Domino General Query Facility

- ▶ Familiar syntax construction, not unlike SQL or Cassandra
- Improvement over MongoDBs manual Boolean tree construction
- ▶ No prior knowledge of (though the DQL will use) design elements of forms, views or folders
- ▶ No need to learn Formula Language but existing formulas can be leveraged
- Where views and folders provide value for queries, they can be specified in the syntax

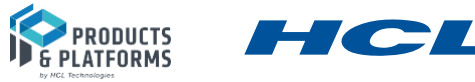

#### INTRODUCING DQL - TERMINOLOGY

- **Syntax –** the components of the language with rules, order, spacing, etc.
- **Term** smallest component of a query <fieldname (sometimes optional)> <operator> <value>
- **Boolean** conditional operation to be performed on multiple terms AND, OR, NOT
- **Identifier** the left side of a term field or view column (or not needed)
- **Operator** specifies comparison between left and right sides of a term =, >=, >, <=, <, IN
- **Value** the right side of a term (may be multiple)
- **Precedence** the order in which a query's terms are executed
- **Foundset/Result**  the group of documents returned by a term, Boolean, or entire query

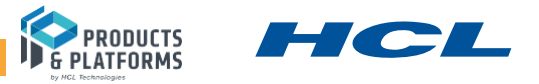

Language constructs, syntax - identifiers and operators

{<identifier>} <operator> <value(s)>

- Some operators need no identifier
- **Operators are >, >=, =, <, <=, in {all}**, contains {all}
- Identifiers are
	- Sometimes not required (IN and CONTAINS)
	- Summary field names in the database (though CONTAINS can reference ANY field)
	- Will not compile if there are no documents with that field in the database
	- Will find no documents if you use non-summary fields (except CONTAINS)
	- @functions (so far) @All, @ModifiedInThisFile, @DocumentUniqueID, @Created
- ▶ Boolean support AND/OR/NOT
- "Natural" precedence of terms ANDs before ORs except after NOTs + parentheses overrides

Order  $no = 3342$  and sales person = 'Trudy Ayton' or order  $no = 23334$  and sales person = 'Norton Jaden'

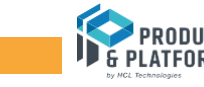

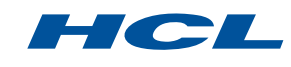

- ▶ The IN operator
	- With field or view column name finds any field value in the parentheses (same as ORed terms) Part no in (388388, 724, 90022)  $\frac{1}{\sqrt{p}}$  part no = 388388 or part no = 724 or part no = 90022 Order\_date in (@dt('2018-09-01'),@dt('2019-03-26T07:23:01.0000'), @dt('2019-03-27')) Sales\_person in ('Trudi Ayton', 'Joshua Robinson', 'Erika Weber')
	- **Without** field or view column name finds documents in any of the view or folder names in the parentheses

in ('Sales\_2018', 'Trudi\_orders', 'Special Handling') in ('New folder 3', 'Returns')

■ With all operator for field values or view/folder names – does exclusive find (only values or documents in ALL

Part no in all (388388, 724, 90022) // documents having multiple part no field values with all values matching in **all** ('Sales\_2018', 'Trudi\_orders', 'Special Handling') // documents in every one of the folders and views

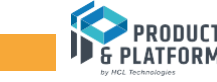

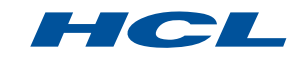

### INTRODUCING DQL - IN VIEW TERMS

▶ DQL allows you to leverage EXISTING views and folders as document sets

- Views
	- Pre-selected sets of documents, kept current according to arbitrarily complex selection criteria
	- **If your data is dynamic, use views in your IN clauses**
- Folders
	- Can be populated and repopulated on the fly with random query results
	- **If you want to reuse query results in other queries OR if you have static** document sets you want to keep using, use folders in your IN clauses
	- $\blacksquare$  New concept to some  $-$  folders in applications
- BOTH views and folders can propagate need to be managed

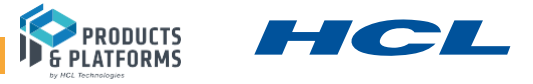

- ▶ The CONTAINS operator (ND11)
	- **With** field name finds any word or phrase in the parentheses Order\_description contains ('Nuts', 'Bolt\*', 'Washer?') // supports wildcard
	- Without field name finds any word or phrase in the parentheses across the entire database (all fields) contains ('Trudi', 'San Francisco', 'Backorder spec\*')
	- With **all** operator with or without field names finds documents containing every word of phrase in the parentheses

Order\_description contains **all** ('Nuts', 'Bolt\*', 'Washer?')

- $\blacksquare$  NOT the same as "=" myfield contains ('Habitat') will find
	- "Habitat for humanity", "Perfect habitat for hares and squirrels" as well as just "Habitat"
	- **BUT** you know your data values of course

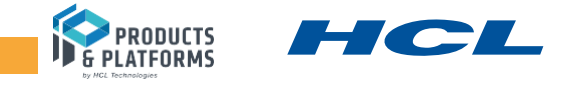

- Language constructs, syntax identifiers and operators (continued)
	- 'viewname'.column name construct will not compile if the view doesn't have that name in a collated column:

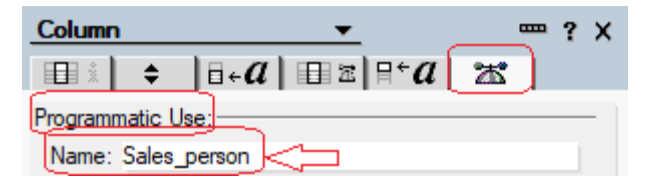

- All identifiers and operators and @function names are case insensitive
- Value datatype determines type of search

'string' | @dt('<date>') | <number>

- where
- 'string' is by default case and accent insensitive
- Legal <date> values must in in RFC3339 format (Date only, Time only supported)
- Legal <number> are all floating point notation, include scientific E-format

### **DEMO 1**

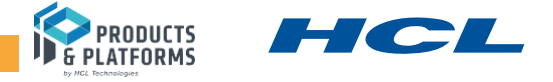

- ▶ Small print
	- @dt('2019-03-26') and @dt('09:03:37.0000') will **NOT** use view lookup need full RFC3339 timedate NSF scan
	- Maximum string value size is 256 bytes
	- Use of view columns (implicit and explicit) has rules

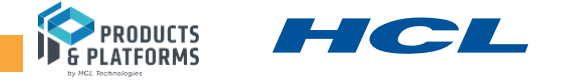

### INTRODUCING DQL – HOW THE SYNTAX IS PROCESSED

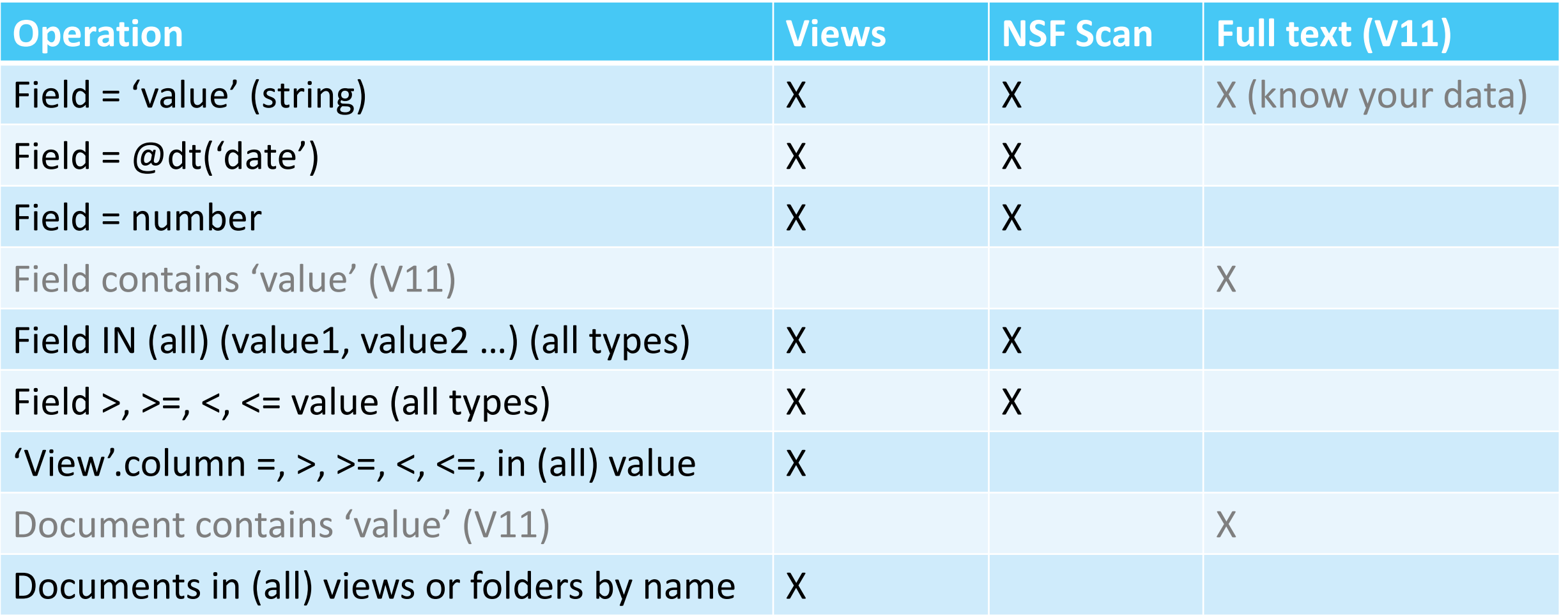

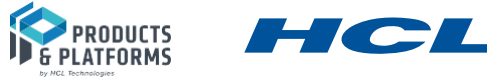

- Language constructs, syntax identifiers and operators (continued)
	- @function values are according to their expected type
	- $\blacksquare$  @All if specified, the only token that can be in a query
	- @Created, @ModifiedInThisFile @dt('<RFC3339 compliant timedate>')
	- @DocumentUniqueID Unique Identifier string

**@documentuniqeid = '9DCCEA37842AD0F38525828C0079C95A'**

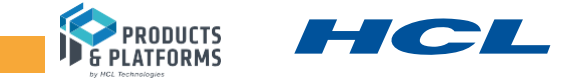

#### INTRODUCING DQL - SAMPLE QUERY EXAMPLES

Order\_origin in ('London', 'LA', 'Tokyo') AND date\_origin > @dt('2016-05-11') or partno = 388388

Finds documents with (any of the order\_origin field values of 'London', 'LA' or 'Tokyo' AND sales date greater than 11 May 2016) OR having Part number of 388388

( In all ('Soon to be special', 'Main View') or order\_no > 12751 and order\_no < 14334 ) and sales person = 'Trudi Ayton'

Finds documents that are (in BOTH 'Soon to be special' and 'Main View' or have order numbers between 12751 and 14334) and were sold by Trudy Ayton

'Soon to be special'.Status = 'Shipping' and ( order\_origin = 'LA' or sales person in ('Chad Keighley', 'Jeff Chantel', 'Louis Cawlfield', 'Mariel Nathanson'))

Finds documents with values of 'Shipping' using the Status column in the 'Soon to be special' view AND with either an order origin of 'LA' or sold by any of Chad Keighley, Jeff Chantel, Louis Cawlfield or Mariel Nathanson

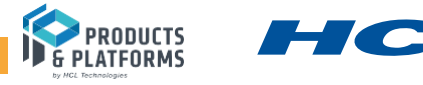

### INTRODUCING DQL - VALUE

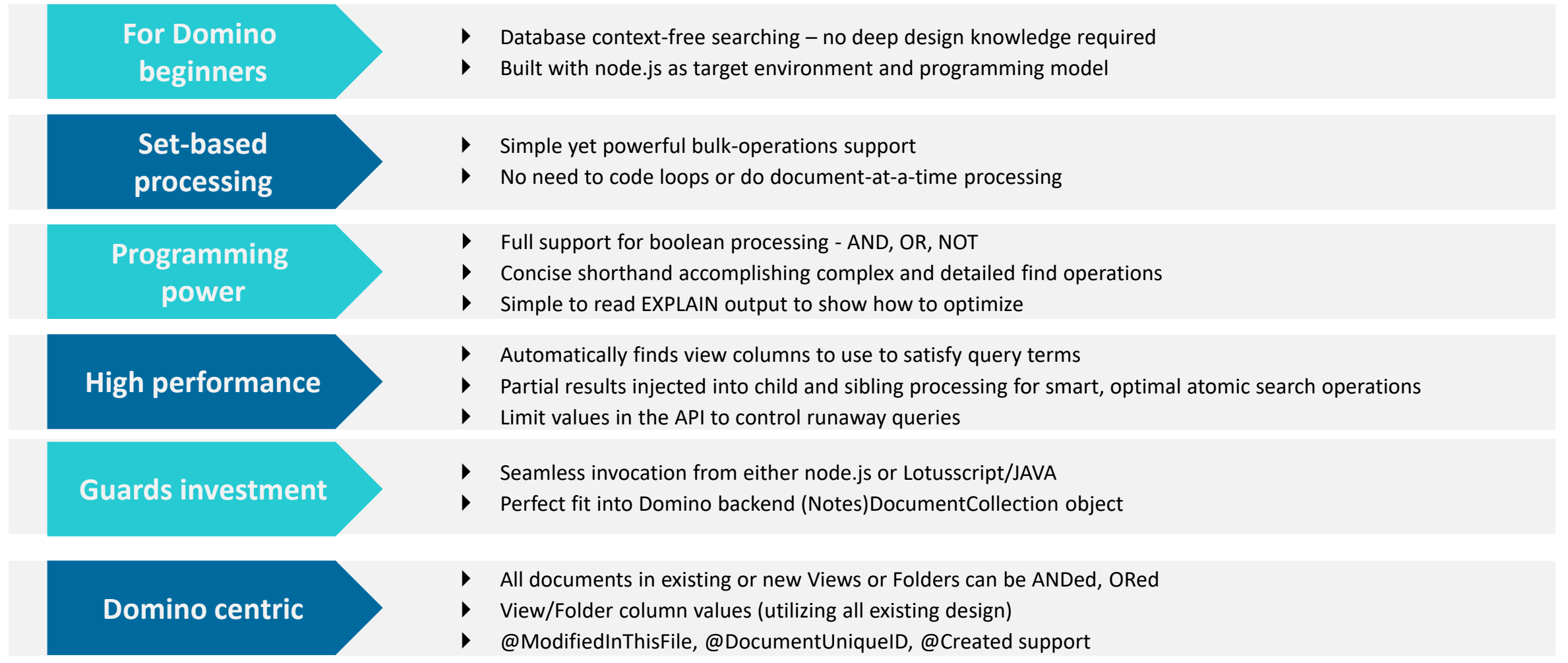

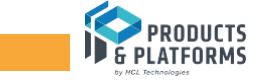

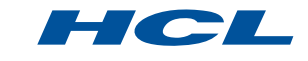

### DESIGN HARVESTING/DESIGN CATALOG

- Existing design elements and DQL
	- Since high-speed access to design element innards is not possible using design notes
		- They need to be extracted –
		- $\blacksquare$  a process called design harvesting
		- $\blacksquare$  fast-access data stored in the design catalog (current name  $\lnot$  GQFdsgn.cat), housing metadata for views and view columns
			- $\blacksquare$  V11 GQFDsgn.cat goes away and design catalog is inboard in the application database)
		- $\blacksquare$  No, we won't be providing access to it it will not be there in ND11
- ▶ Harvesting/exposing existing design for Domino neophytes, node.js developers will be a theme going forward with other node.js features

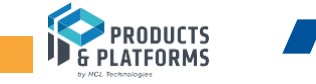

### DESIGN HARVESTING/DESIGN CATALOG

- Updall and Design Harvesting
	- $\blacksquare$  2 new updall flags  $\blacksquare$

**Updall <database path> -d** = Design catalog refresh

**Updall <database path> -e** = Design catalog rebuild (for this database)

■ Unless design catalog populated for a database, DQL will not execute

# DEMO (2) of updall –e

- ▶ Caveats
	- Secure views (with reader lists) not supported (until ND11)
	- Bugs (FP2)
		- Hidden views (and their databases) fail to load (SPR JCUSBAFRN2)

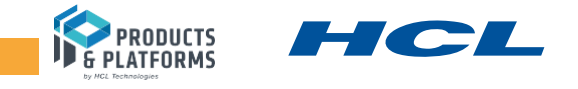

# PROGRAMMING DQL - DQLEXPORER AND DOMQUERY

### ▶ DEMO 3 – DQLExplorer

#### ▶ DomQuery <options>

- -f [DBName] data directory relative path, REQUIRED
- -q [double quoted string query] query string either this or -z file required
- -z [QueryFile path] full path to a file containing query syntax queries delimited by #\* at preceding line begin
- -e Explain the nodes
- -p Parse only (for testing)
- -v [MaxEntries] Maximum view entries to be scanned
- -c [MaxDocsScanned] Maximum number of documents to be scanned
- -m [Msecs] Maximum milliseconds to execute
- -x Exit on error (-z file case)
- -j No view processing performed (only NSF document scan and FT)
- -o [Output Report File path] full path to a file to which output will be written
- $\triangleright$  Finds documents and counts them  $-$  to get queries operational and optimized (-e recommended)

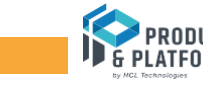

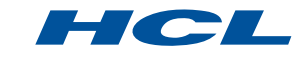

- ▶ New 10.0.1 backend class (Notes)DominoQuery
	- Created via (Notes)Database.createDominoQuery()
	- Methods

**String** 

Input

- Parse flags any syntax errors, does not run queries **Query** 
	- **Explain** executes the query, returns the way it was done for tuning
		- Execute executes the query, returns a (Notes)DocumentCollection
			- (Notes)DocumentCollections can be walked, intersected, etc.
		- SetNamedVariable, ResetNamedVariables
	- Attributes (Methods in Java)
		- NoViews Run without view access (some syntax will fail)
		- MaxScanDocs, MaxScanEntries, TimeoutSec limit settings (described later)
		- $RefreshViews all views opened and refreshed before used$

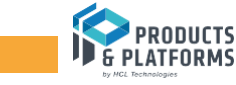

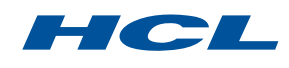

23 Copyright © 2018 HCL Technologies Limited | www.hcltech.com | HCL Confident

### PROGRAMMING DQL – JAVA AND LOTUSSCRIPT – IN VIEW TERMS

- ▶ Example ONLY with small results (< 5000) where the query runs long
	- London orders originating in 2018 will not grow or change (it's 2019)
	- Code (Java)

```
DominoQuery dq = db.createDominoQuery();
String query = ("order_origin = 'London' and order_origin >= @dt('2018-01-01') and 
        date_origin < @dt('2019-01-01')"
DocumentCollection doccol = dq.execute(query);
View ordfold = db.EnableFolder("Orders_2018");
doccol.putAllInFolder("London_Orders_2018");
```
- At this point, the "London\_Orders\_2018" folder is available for all query inclusion/exclusion
- Also, Part Numbers between 200000 and 205000 require special handling, and you ALWAYS want to find them as a document set, up to date, in queries
- Create (or use the existing) Parts 200000 view with selection criteria of

**SELECT Part\_no >= 200000 & Part\_no <= 205000**

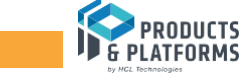

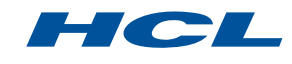

### PROGRAMMING DQL – JAVA AND LOTUSSCRIPT – IN VIEW TERMS

#### ▶ Example

■ Sample queries you can run with this folder and view (in view terms are fast!):

```
In ('Orders_2018', 'Parts_200000') – documents in either
```

```
In all ('Orders_2018', 'Parts_200000') – documents in both
```

```
In ('Orders_2018') and not in ('Parts_2000000') – documents in 2018 that are 
                                                     NOT in Parts_200000
```

```
Order_origin = 'LA' and in ('Parts_200000') and not 
       in ('Orders_2018') – Los Angeles orders in Parts_200000 and NOT in 2018
```

```
Part_no in all (198013, 111900, 304566) and 
       in all ('Orders_2018', 'Parts_200000') – orders originating in 2018 and 
                                      in Parts_200000 which also contained 
                                      each of the parts 198013, 111900 and 304566
```
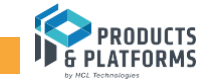

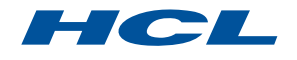

- ▶ "SQL Injection" attack exposure and remedy
	- $\blacksquare$  Problem queries are built on the fly, exposing syntax to users

```
String queryString = "part_no = " +
                 part_no_input + // string supplied by user input
                 " or in ('orders_2018')";
```
- ... if user entered "299333 or sales\_person < "" the query returns every document
- $\blacksquare$  Solution named substitution variables

**String queryString = "part\_no = ?partno or in ('orders\_2018');**

■ Use setNamedVariable prior to Execute call:

**dq.setNamedVariable("partno", 299333); // where "partno" MUST match the query token following ?** 

Supports all (3) data types

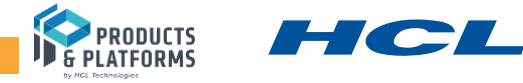

- ▶ "SQL Injection" attack exposure and remedy (continued)
	- You MUST call resetNamedVariables to clear memory to change values or to use different query syntax with different names

**dq.resetNamedVariables();**

- Substitution variables can appear anywhere in DQL syntax a value can appear
	- Including view names within in terms (NOT 'viewname'.columnname)

```
dq.setNamedVariable("partno", 299333);
dq.setNamedVariable("view1", "Orders_2018");
dq.setNamedVariable("view2", "Parts_200000");
dq.setNamedVariable("sp", "Trudi Ayton");
dq.setNamedVariable("dtorigin", Trudi Ayton");
String queryString = "part_no = ?partno or in all (?view1, ?view2) or sales_person = ?sp");
Doccol = dq.execute(queryString);
…
```
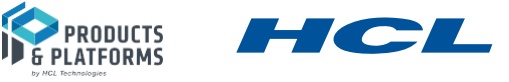

▶ Related (and very useful) feature to (Notes)ViewEntryCollection object

- Problem when (Notes)DocumentCollections are intersect'ed or subtract'ed from a ViewEntryCollection, it loses whatever document order was in forced when the ViewEntryCollection was created
- Solution add new argument (maintainOrder) to preserve that order, allowing for automatic sorting of DQL results (Java)

```
DominoQuery dq = db.createDominoQuery();
View myview = db.getView("Myview");
myview.resortView("column7"); // establishes specific order for the view
ViewEntryCollection vec = myview.getAllEntries();
DocumentCollection doccol = 
       dq.execute("sales_person = 'Trudi Ayton' and part_no in all (399322, 389923, 378883)");
vec.intersect(doccol, true); // second parameter is NEW to 10.0.1 – maintain order
ViewEntry ve = vec.getFirstEntry();
```
DEMO 4 – Sorted results using intersect parameter maintainOrder

### DQL PERFORMANCE – BOOLEAN TREES

**order\_no > 146751 and sales\_person = 'Trudi Ayton' and order\_origin = 'Detroit' and special\_processing = 0**

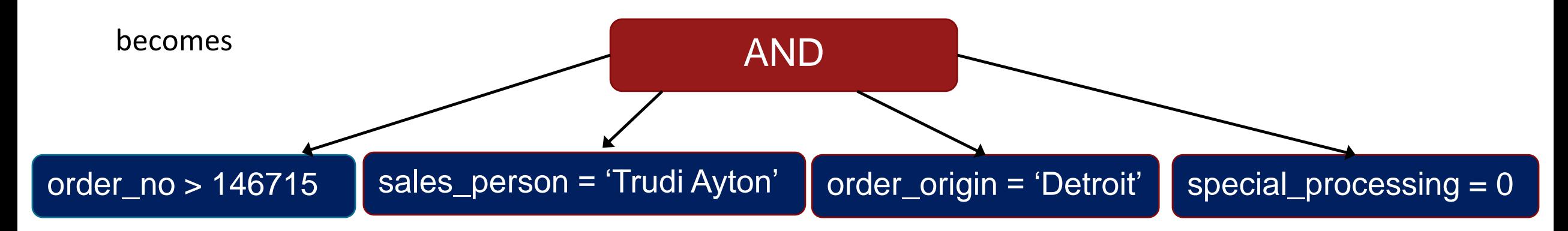

#### Where

- each "leaf" node can be executed in order according to cost (speed) **NOT** in query term order
- the results of each leaf node can be injected other siblings as a pre-filter
- Boolean nodes control performance

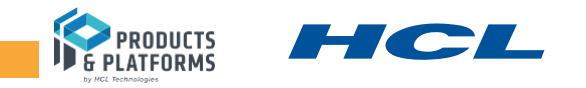

- Views and view columns
	- In order for DQL to use a view column for solving a <field> <operation> <value> query term
		- 1. View **must** have only Select @All as its selection criteria
		- 2. There **must** be a collated column with ONLY the field name as its formula
		- A collated column is either the leftmost column in the view with Sort order of Ascending checked in the view or
		- A column with Y Click on column header to sort Ascending  $\bullet$  checked
		- 3. Column **must** be non-categorized and show multiple values as separate entries (for multiply occurring fields)

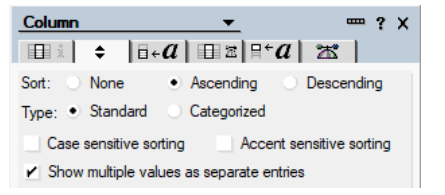

- If you want to use a view column that DOESN'T conform, use the 'Viewname'.column syntax
	- It **must** be sorted ascending
	- Allows for dual selection by view selection criteria and query term

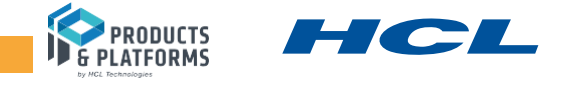

- View searching is faster than NSF scans, particularly for small ranges or equality searches
	- If you want to optimize a document scan, create a compliant collated index column
	- NSF scans are summary only and use injected prior results
- ANDing and ORing and sibling optimization
	- Sibling terms any set of terms ANDed or ORed at the same precedence level
	- For this query:

#### **order\_no > 146751 and sales\_person = 'Trudi Ayton'**

where both order no and sales person can use qualifying view indexed columns ..

DQL the results of the cheaper term (sales\_person = 'Trudi Ayton') are injected into the more expensive one

Terms must be ANDed together for this optimization

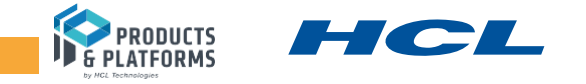

DEMO 5 – optimizing order\_no range query by adding an index

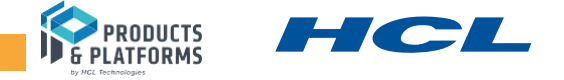

- ANDing and ORing and sibling optimization (continued)
	- ANDed, Index-satisfied range siblings:

**order\_no > 146751 and order\_no < 150111**

will use a single, bounded view scan to satisfy both terms:

```
1.order no > 146751 View-based range search estimated cost = 10Prep 0.164 msecs, Exec 21.178 msecs, ScannedDocs 0, Entries 558, FoundDocs 558
1.order no < 150111 View-based range search estimated cost = 10
       Prep 0.93 msecs, Exec 0.0 msecs, ScannedDocs 0, Entries 0, FoundDocs 0 (0 cost - coupled with earlier sibling)
```
■ All NSF scan siblings (ORed or ANDed) are satisfied with one pass of the document summaries

```
(childct 2) (totals when complete:) Prep 0.0 msecs, Exec 157.701 msecs, ScannedDocs 10000, Entries 0, FoundDocs 8485
1. OR
        2.partno = 389 NSF document search estimated cost = 100
               Prep 0.67 msecs, Exec 157.695 msecs, ScannedDocs 10000, Entries 0, FoundDocs 5400
        2.partno = 587992 NSF document search estimated cost = 100
               Prep 0.67 msecs, Exec 0.0 msecs, ScannedDocs 4600, Entries 0, FoundDocs 8085
```
■ NSF scans are smart and pre-filtered when possible

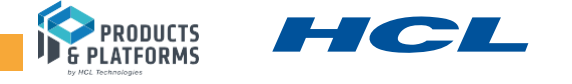

- ▶ Max limit settings
	- To protect from runaway queries
		- All settings are cumulative for processing for the entire query (defaults subject to change)
		- MaxDocsScanned maximum allowable NSF document scanned (500000)
		- MaxEntriesScanned maximum allowable index entries scanned (200000)
		- MaxMsecs maximum time consumed in milliseconds (300000) (5 minutes)
		- Limits checked periodically across all operations
		- Can be overridden via notes.ini for the server or per call to the DGQF
	- If limits are exceeded DQL will return an error and no results

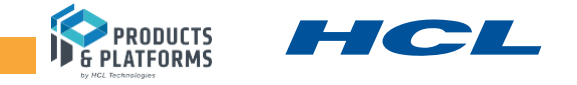

EXPLAIN

 $\triangleright$  Tool to show the Boolean tree used to process your query:

order  $no = 149497$  or partno = 389 or order  $\alpha$  origin > 'detroit'

0. OR (childct 3) (totals when complete:) Prep 0.0 msecs, Exec 319.340 msecs, ScannedDocs 10000, Entries 5410, FoundDocs 7918 1.order\_no = 149497 View-based equality search estimated  $cost = 5$ Prep 0.170 msecs, Exec 0.771 msecs, ScannedDocs 0, Entries 1, FoundDocs 1 1.partn $\bar{b}$  = 389 NSF document search estimated cost =  $100$  $Pr_{\alpha}^{*}$ p 0.55 ms $\acute{e}$ cs, Exec $\backslash$ 139.713 msecs, ScannedDocs 10000, Entries 0, Found Docs 5400 1.order  $\overline{\psi}$  prigin > 'detroit' View-based range search estimated cost = 10 Prep 0.102 msecs, Exec 178.849 msecs, ScannedDocs 0, Entries 5409, FoundDocs 5409 Level in tree Parent boolean node Total execute time (for all children) NSF scanned count View entry scan count Total found Individual query terms Used NSF document scan Used View entry scan Relative estimated cost (scale of 1-100) Preparation time (compile, plan) Execution time Number scanned documents Number scanned view entries Total found

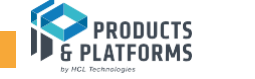

### DQL PERFORMANCE – HOW DQL CAN BECOME SLOW

### ▶ Cardinality –

- All Domino (and for that matter all database) operations go slower with more data to find and process
- Processing > 10K documents may create too much lag for people waiting for data
- High cardinality queries (most useful for reporting and batch processing) should be run off-hours or in batch mode

### ▶ Volatility/Contention

- Due to the number of views and indexes within them, Domino indexing is periodic, NOT at time of updates
- When lots of threads try to "refresh" (really "update") a view, they will contend and wait for each other
- Some remediation with V10 inline indexing

# DEMO 6 - Cardinality

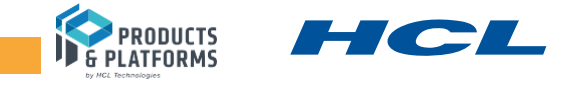

### DQL AND SECURITY

### ▶ Honoring reader lists

- Reader list processing slows down view processing but no effect on NSF document scanning
- View and folder document extraction (IN clause with view names) can be VERY expensive when processing Reader lists
	- If multiple views/folders are specified with IN ALL (ANDing the sets), reader list processing only necessary on the smallest view or folder (counts are kept in the design catalog)
	- For ORing, when a view has lots of documents, it will exceed the view entry maximum and fail the query

### ▶ Design ACLs

- V10 to avoid breaching security of ACL-protected views, design catalog CANNOT be exposed
	- Server ID only has read/write privileges
	- Fixed in V11
- $\blacksquare$  Disclaimer we may need to exclude ACL-protected views from the catalog entirely

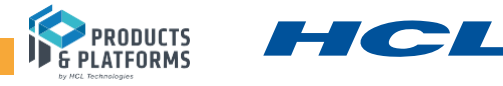

### DQL REMAINING DESIGN DECISIONS

### Processing Reader lists is **NOT** free!

#### Poll – show of hands for Option A or B

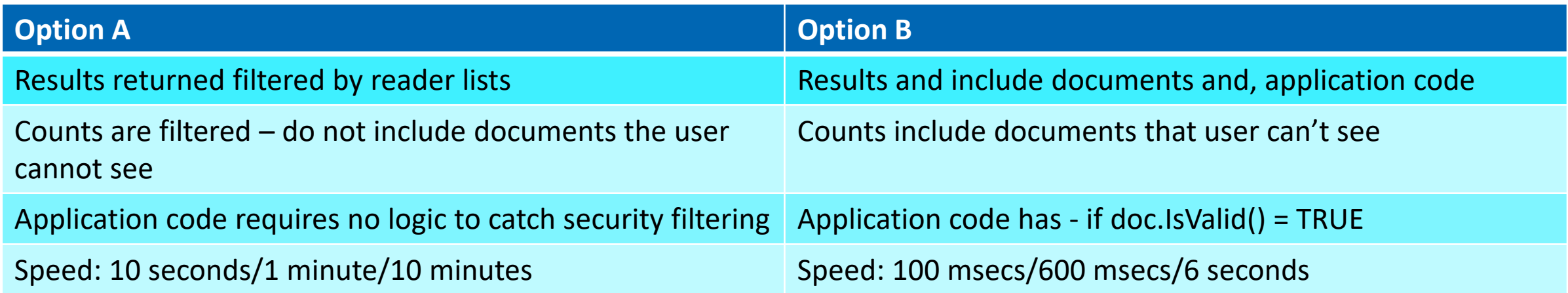

Of course there is Option  $C$  – HCL drastically speeds up reader list processing, but it will be a V12 effort

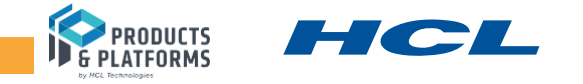

# DQL REMAINING DESIGN DECISIONS

### Multi-database queries

- ▶ Current plan is to deliver
	- Federated queries same query, same fields across multiple databases (NOT joins)
- Sorted results across all database

# Formula Language

- ▶ Avoid direct @functions in the DQL syntax
- Instead, supply named reference to already-existing Formula Language entities  $-$  e.g. (sub)form display-only fields
- ▶ But .. what are the critical @functions that **should** be in raw in DQL?

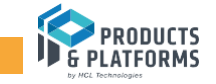

# **Questions/discussion**

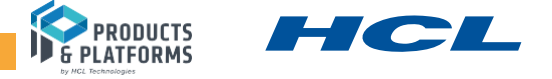